# **TAKING A LOOK INSIDE SWIFT**

### COCOAHEADS AC APRIL 2016 **ALEX HOPPEN (@alex\_hoppen)**

### **WITHOUT CODE**

**PART 1**

#### **BUGS.SWIFT.ORG**

- ▸ JIRA bug tracker
- ▸ Should replace Radars for Swift bugs
	- ▸ Visible for external committers
- Named SR-XXXX
- ▸ Very open: Anyone can register and edit any issue

#### **SWIFT EVOLUTION**

- Determines which features should be included in the next Swift releases
- ▸ Organised by the Swift evolution mailing list
	- ▸ High traffic (50 100 mails per day)
	- **▶ Anyone can subscribe to it**
- Dominated by community but strong Core Team influence

#### **THE SWIFT EVOLUTION PROCESS**

- Informally discuss an idea on swift-evolution
- ▸ Write a formal proposal
	- ▸ Based on the template in the GitHub-repository
- ▸ Submit a pull request to the swift-evolution GitHub repository
- ▸ Proposal goes into 3 7 day review
	- ▶ Anyone can vote
- Core team evaluates reviews

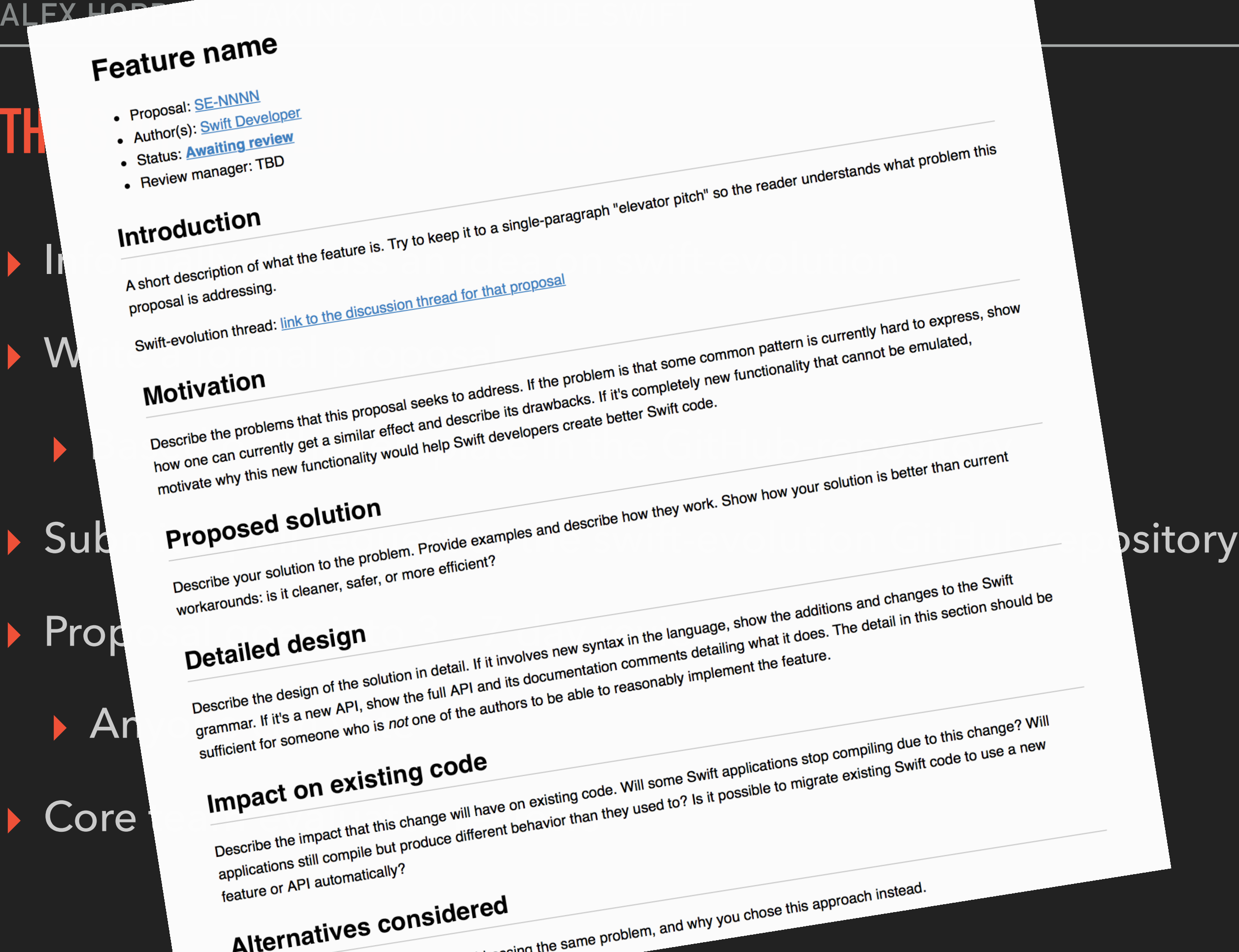

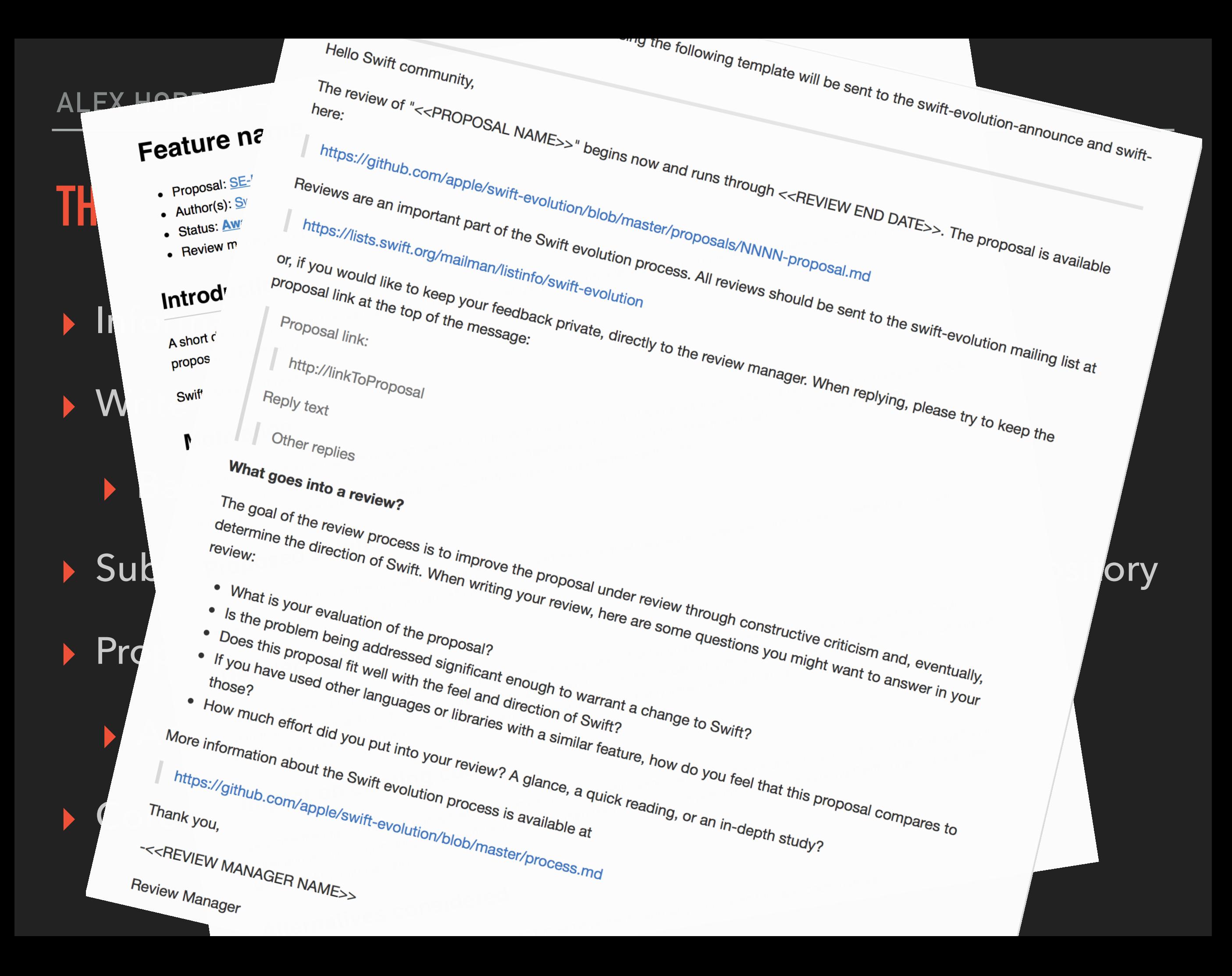

#### **MAILING LISTS**

- ▸ swift-users: User questions about Swift
- swift-evolution: Discussion of evolution proposals
- swift-evolution-announce: Review announcements
- swift-dev: Swift compiler, runtime, standard library, and Source Kit
- swift-corelibs-dev: Swift core libraries (NSStuff)
- ▸ swift-lldb-dev: Swift REPL and Swift-specific aspects of LLDB
- swift-build-dev: Swift package manager, low lever build system
- + Twitter

## **WITH CODE**

**PART 2**

#### **LLVM – A HISTORY**

- Master thesis project of Chris Lattner @ University of Illinois: "An Infrastructure for Multi-Stage Optimization"
- Base of the C-family compiler clang
- Lattner hired by Apple in 2005
- Used by Apple since then

#### **LLVM – A MODULAR COMPILER**

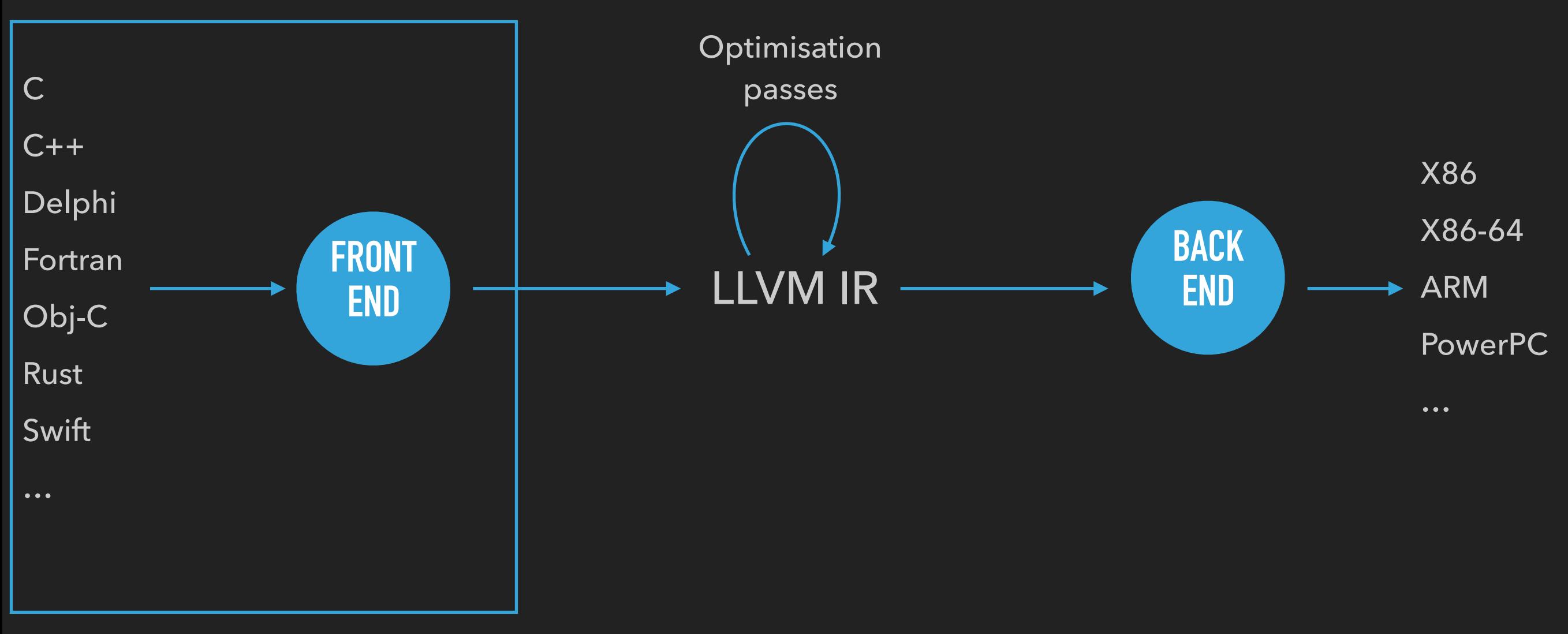

Only part that needed rewriting

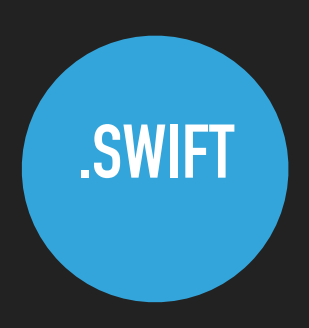

**Linear** source code

#### **CAT HELLO.SWIFT**

// public func print(items: Any..., // separator: String = " ", // terminator: String = "\n")

print("Hello world")

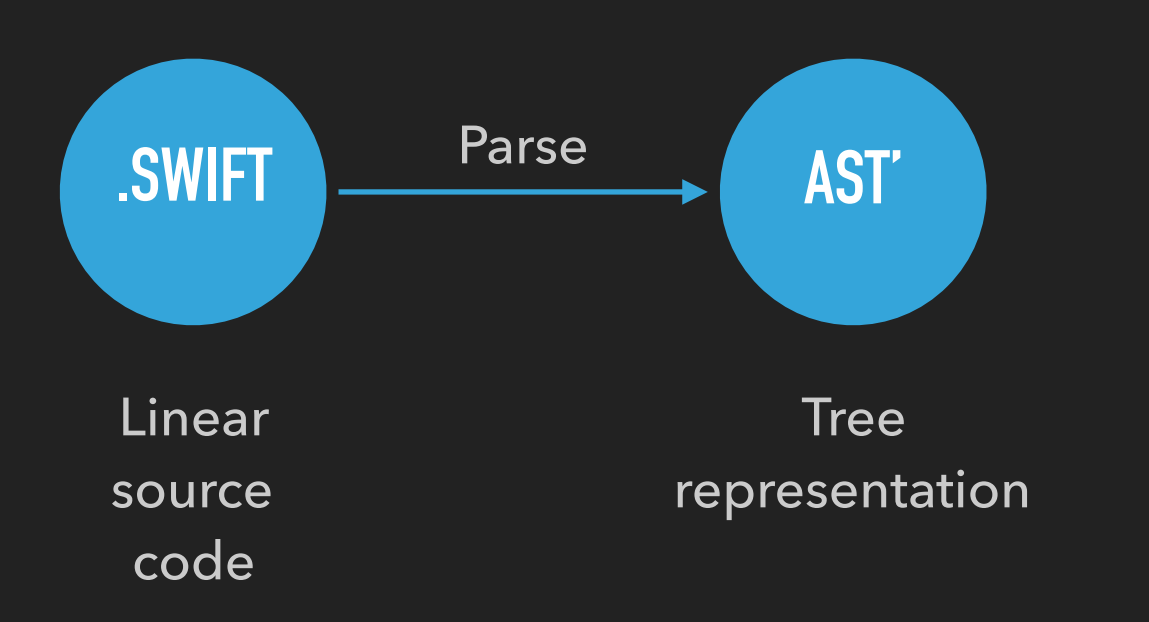

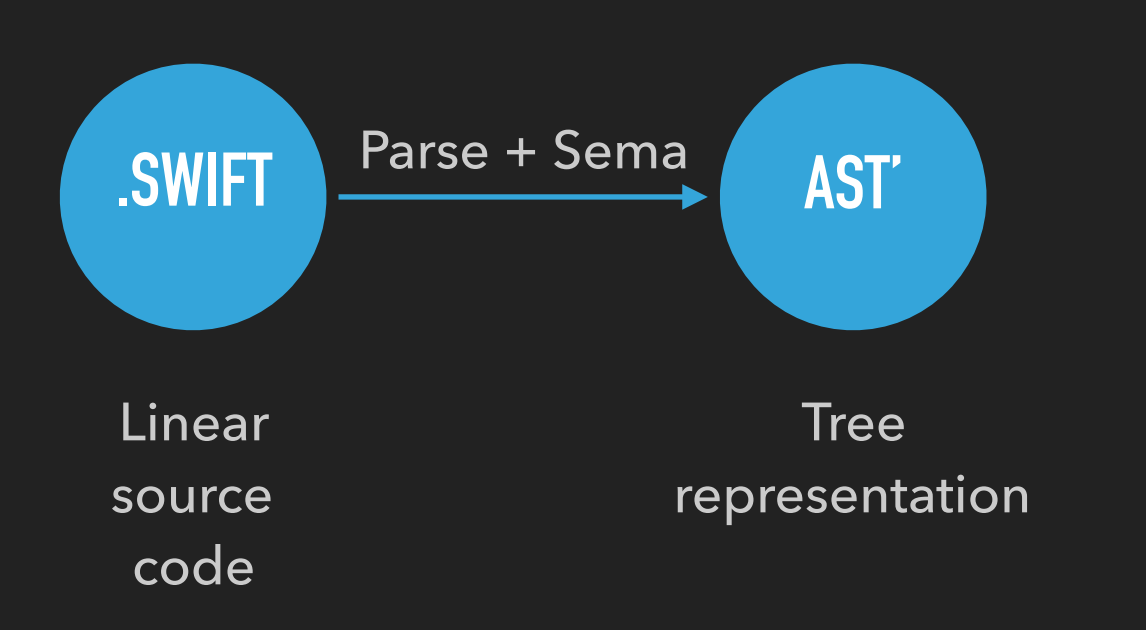

#### **SWIFTC -DUMP-AST HELLO.SWIFT**

(source\_file (top\_level\_code\_decl

(brace\_stmt

 (call\_expr type='()' location=test.swift:1:1 range=[test.swift:1:1 - line:1:20] nothrow (declref\_expr type='(Any..., separator: String, terminator: String) -> ()' location=test.swift: 1:1 range=[test.swift:1:1 - line:1:1] decl=Swift.(file).print(\_:separator:terminator:) specialized=no)

 (tuple\_shuffle\_expr implicit type='(Any..., separator: String, terminator: String)' location=test.swift:1:7 range=[test.swift:1:6 - line:1:20] sourceIsScalar elements=[-2, -1, -1] variadic\_sources=[0]

(paren\_expr type='Any' location=test.swift:1:7 range=[test.swift:1:6 - line:1:20]

(erasure expr implicit type='Any' location=test.swift:1:7 range=[test.swift:1:7 - line:1:7]

(call\_expr implicit type='String' location=test.swift:1:7 range=[test.swift:1:7 - line:1:7]

#### nothrow

 (constructor\_ref\_call\_expr implicit type='(\_builtinStringLiteral: RawPointer, byteSize: Word, isASCII: Int1) -> String' location=test.swift:1:7 range=[test.swift:1:7 - line:1:7] nothrow (declref\_expr implicit type='String.Type -> (\_builtinStringLiteral: RawPointer, byteSize: Word, isASCII: Int1) -> String' location=test.swift:1:7 range=[test.swift:1:7 - line:1:7] decl=Swift.(file).String.init( builtinStringLiteral:byteSize:isASCII:) specialized=no) (type\_expr implicit type='String.Type' location=test.swift:1:7 range=[test.swift:1:7 line:1:7] typerepr='String'))

 (string\_literal\_expr type='(\_builtinStringLiteral: Builtin.RawPointer, byteSize: Builtin.Word, isASCII:  $\overline{B}$ uiltin. $\overline{I}$ nt1)' location=test.swift:1:7 range=[test.swift:1:7 - line:1:7] encoding=utf8 value="Hello world"))))))))))

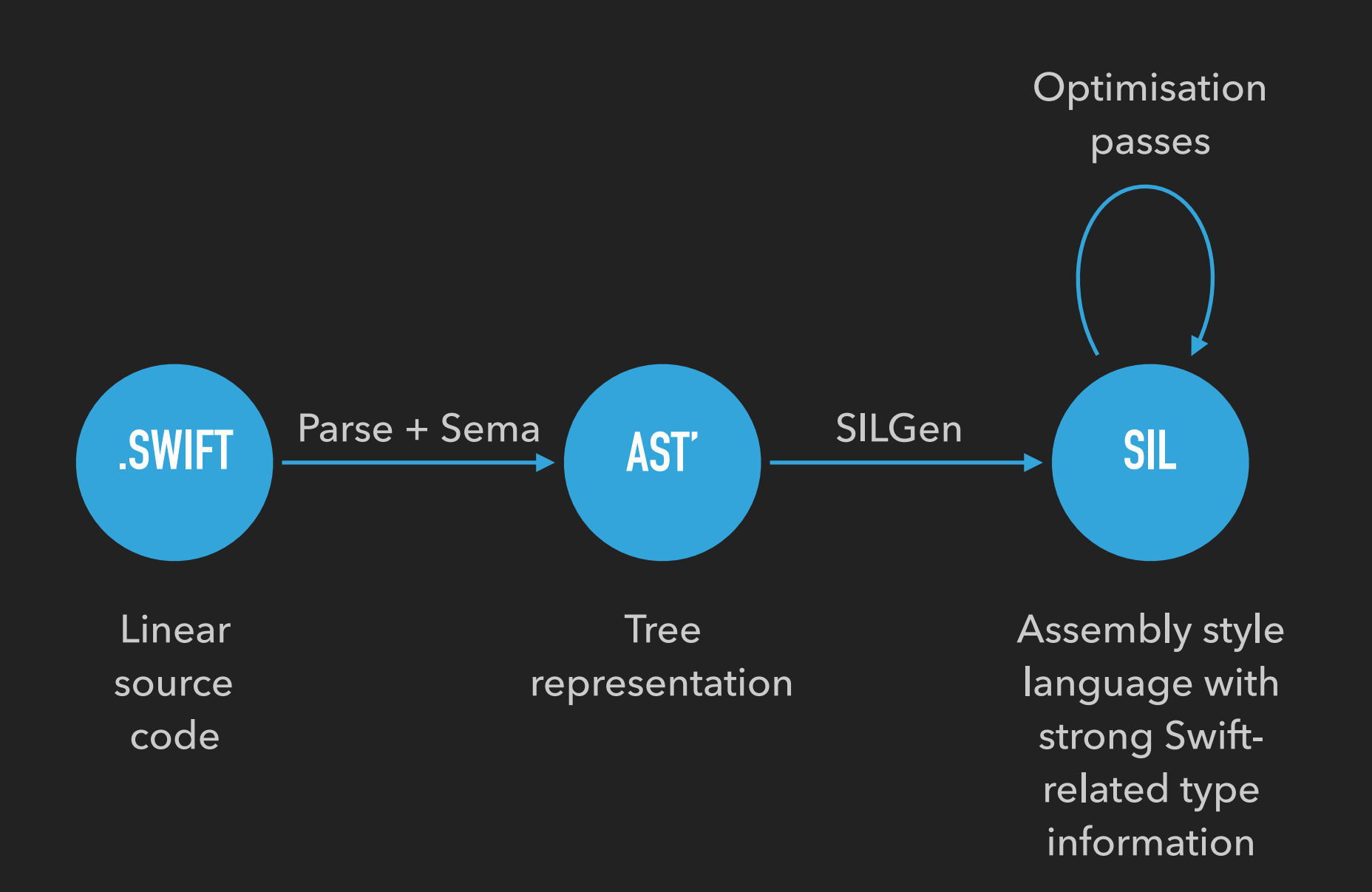

#### **SWIFTC -EMIT-SILGEN HELLO.SWIFT | XCRUN SWIFT-DEMANGLE**

sil\_stage raw

import Builtin import Swift import SwiftShims

sil @main : \$@convention(c) (Int32, UnsafeMutablePointer<UnsafeMutablePointer<Int8>>) -> Int32 { bb0(%0 : \$Int32, %1 : \$UnsafeMutablePointer<UnsafeMutablePointer<Int8>>): // ... %4 = function\_ref @Swift.print ([protocol<>], separator : Swift.String, terminator : Swift.String) -> () : \$@convention(thin) (@owned Array<protocol<>>, @owned String, @owned String) -> () // user: %23 // ... %12 = function\_ref @Swift.String.init (\_builtinStringLiteral : Builtin.RawPointer, byteSize : Builtin.Word, isASCII : Builtin.Int1) -> Swift.String : \$@convention(thin) (Builtin.RawPointer, Builtin.Word, Builtin.Int1, @thin String.Type) -> @owned String // user: %17  $%13 =$  metatype \$@thin String.Type  $\frac{1}{2}$  // user: %17  $\sqrt{314}$  = string literal utf8 "Hello world" // user: %17 // ...  $\sqrt{317}$  = apply %12(%14, %15, %16, %13) : \$@convention(thin) (Builtin.RawPointer, Builtin.Word, Builtin.Int1, @thin String.Type) -> @owned String // user: %18 store %17 to %11 : \$\*String // id: %18 %19 = function\_ref @Swift.(print ([protocol<>], separator : Swift.String, terminator : Swift.String) -> ()).(default argument 1) :  $$QCDIVenition(thin)$  () ->  $QOWned String // user: %20$  $\frac{1}{20}$  = apply  $\frac{10}{19}$  :  $\frac{10}{19}$  (convention(thin) () -> @owned String // user:  $\frac{10}{19}$ %21 = function\_ref @Swift.(print ([protocol<>], separator : Swift.String, terminator : Swift.String) -> ()).(default argument 2) :  $$QCDIVenition(thin)$  () ->  $QOWned String // user: %22$  $\frac{1}{22}$  = apply  $\frac{21}{12}$ :  $\frac{1}{20}$  (thin) () -> @owned String // user:  $\frac{23}{2}$  %23 = apply %4(%8, %20, %22) : \$@convention(thin) (@owned Array<protocol<>>, @owned String, @owned  $\text{String}$   $\rightarrow$  () // ... return %25 : \$Int32 // id: %26 } // ...

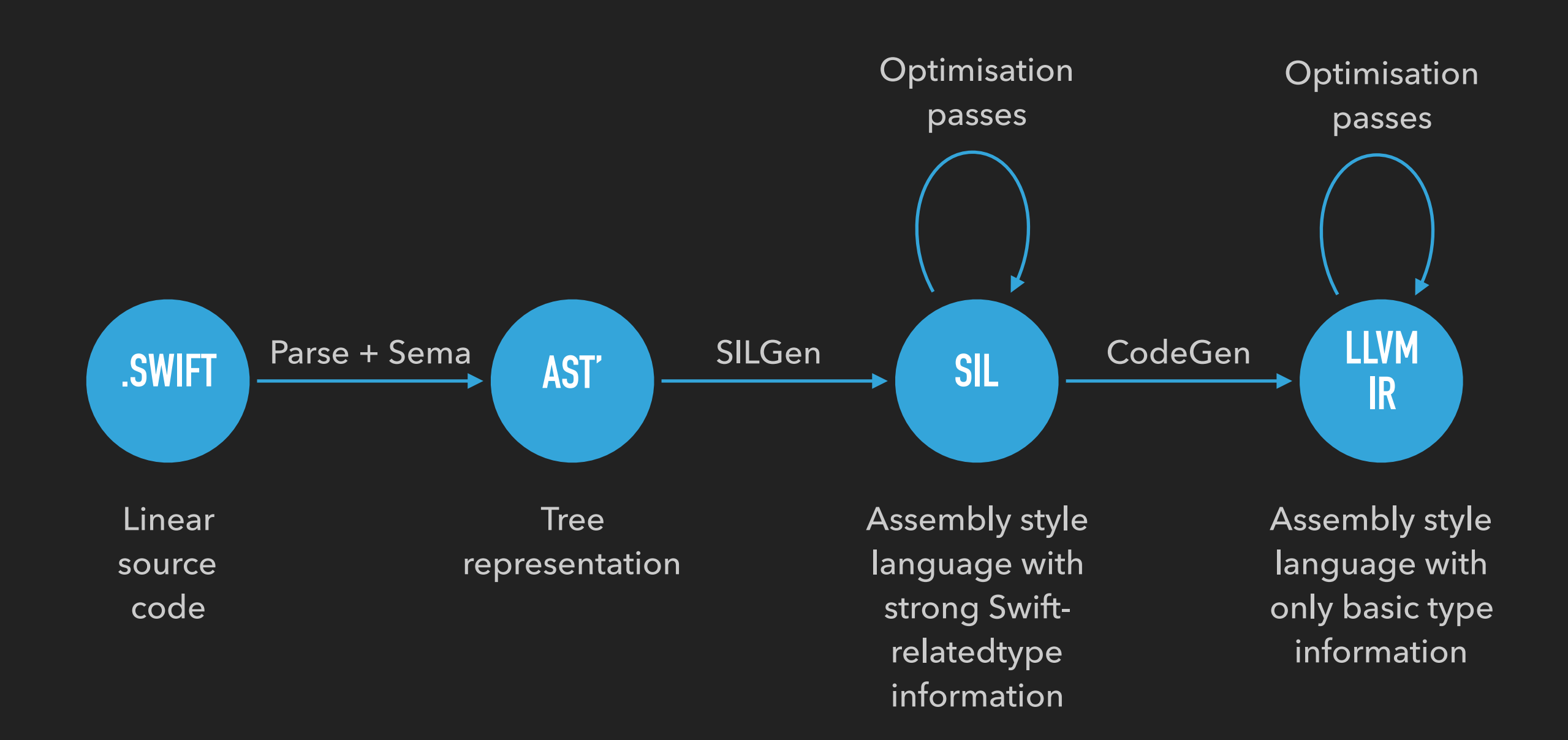

#### **SWIFTC -EMIT-IR -O HELLO.SWIFT | XCRUN SWIFT-DEMANGLE**

; ...

 $@0 =$  private unnamed\_addr constant [12 x i8] c"Hello world\00"

; ...

```
define i32 @main(i32, i8**) #0 { 
entry:
```
; ...

; ...

type metadata accessor for Swift. ContiguousArrayStorage<protocol<>>.exit: ; preds = %once\_done, %type metadata accessor for protocol<>.exit.i

```
store i8* getelementptr inbounds ([12 x i8], [12 x i8]* @0, i64 0, i64 0), i8** %object._core._baseAddress._rawValue, align 8
  %object._core._countAndFlags = getelementptr inbounds i8, i8* %16, i64 40 
 \frac{23}{23} = bitcast i8* %object. core. countAndFlags to <2 x i64>*
 store <2 x i64> <i64 11, i64 0>, <2 x i64>* %23, align 8
 %24 = call { i8*, i64, i64 } @Swift.(print ([protocol<>], separator : Swift.String, terminator : Swift.String) -> ()).
(default argument 1)() 
 825 = extractvalue { i8*, i64, i64 } 824, 0 %26 = extractvalue { i8*, i64, i64 } %24, 1 
  %27 = extractvalue { i8*, i64, i64 } %24, 2 
 %28 = call { i8*, i64, i64 } @Swift.(print ([protocol<>], separator : Swift.String, terminator : Swift.String) -> ()).
(default argument 2)() 
  %29 = extractvalue { i8*, i64, i64 } %28, 0 
  %30 = extractvalue { i8*, i64, i64 } %28, 1 
 \$31 = extractvalue { i8*, i64, i64 } \$28, 2
  call void @Swift.print ([protocol<>], separator : Swift.String, terminator : Swift.String) -> ()(%swift.bridge* %19, i8* %25, 
i64 %26, i64 %27, i8* %29, i64 %30, i64 %31) 
   ret i32 0 
}
```
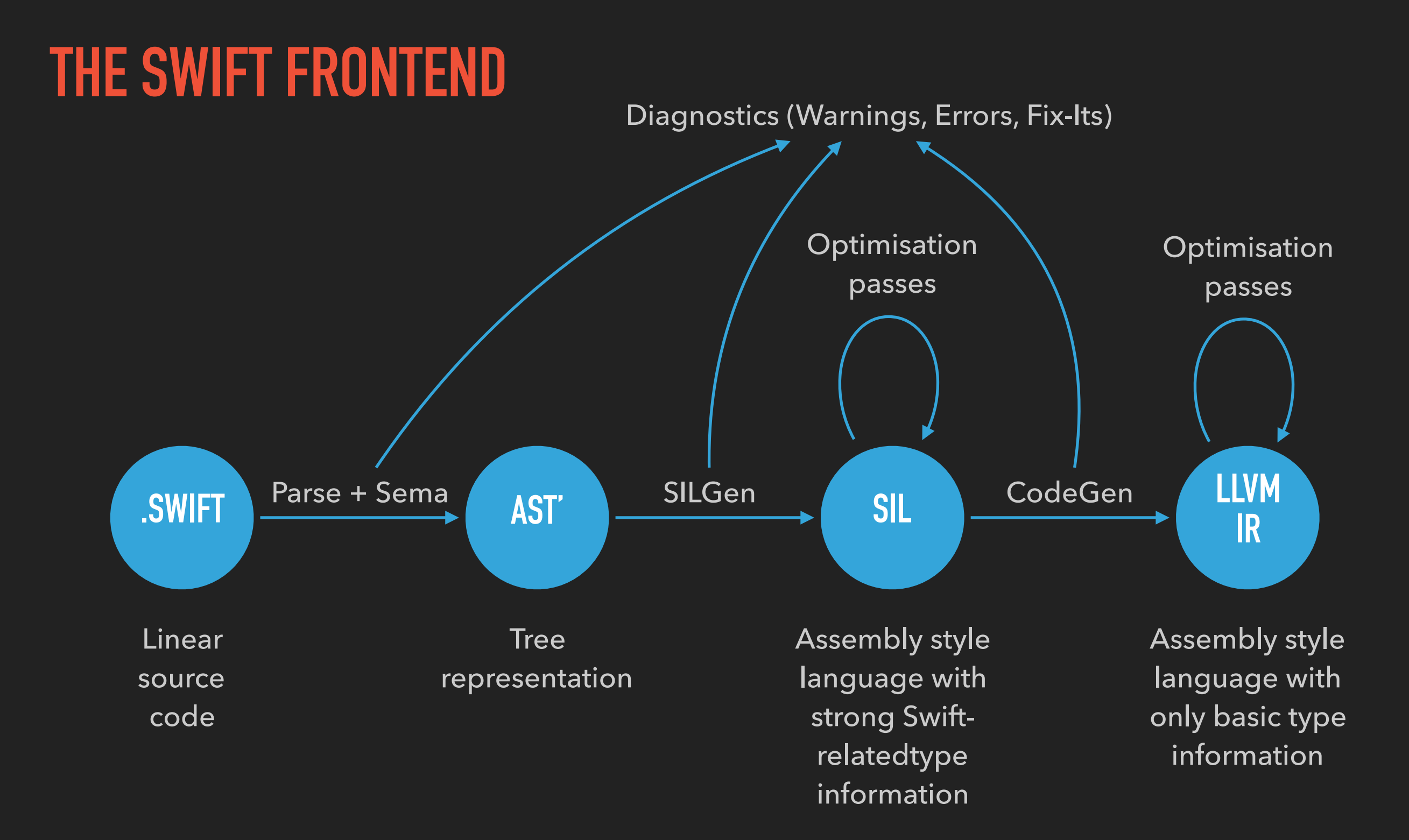

#### **TODO-LIST OF THE SEMA PHASE**

- ▸ Resolve method names
- ▸ Resolve generics
- ▸ Perform type checking

#### **THE TYPE-CHECKER – CONSTRAINT GENERATION**

- Resolve function calls and operators to all overloads
- ▸ Add constraints for method parameters
- ▸ Add constraints for the return type
- Add constraints for generic type requirements

#### **THE TYPE-CHECKER – CONSTRAINT SOLVING**

- ▸ Problem has inherently exponential complexity
- **▶ Simplify the constraint system**
- Perform guesses (e.g. for conjunction constraints)
- Repeat until a specific solution has been found
- Give the solution a score
- Solution with best score is chosen

#### **THE TYPE-CHECKER – CONSTRAINT APPLICATION**

- Replace the types in the AST with the result of the constraint system
- Generates type checked AST with resolved function calls

#### **WHAT ABOUT CODE COMPLETION?**

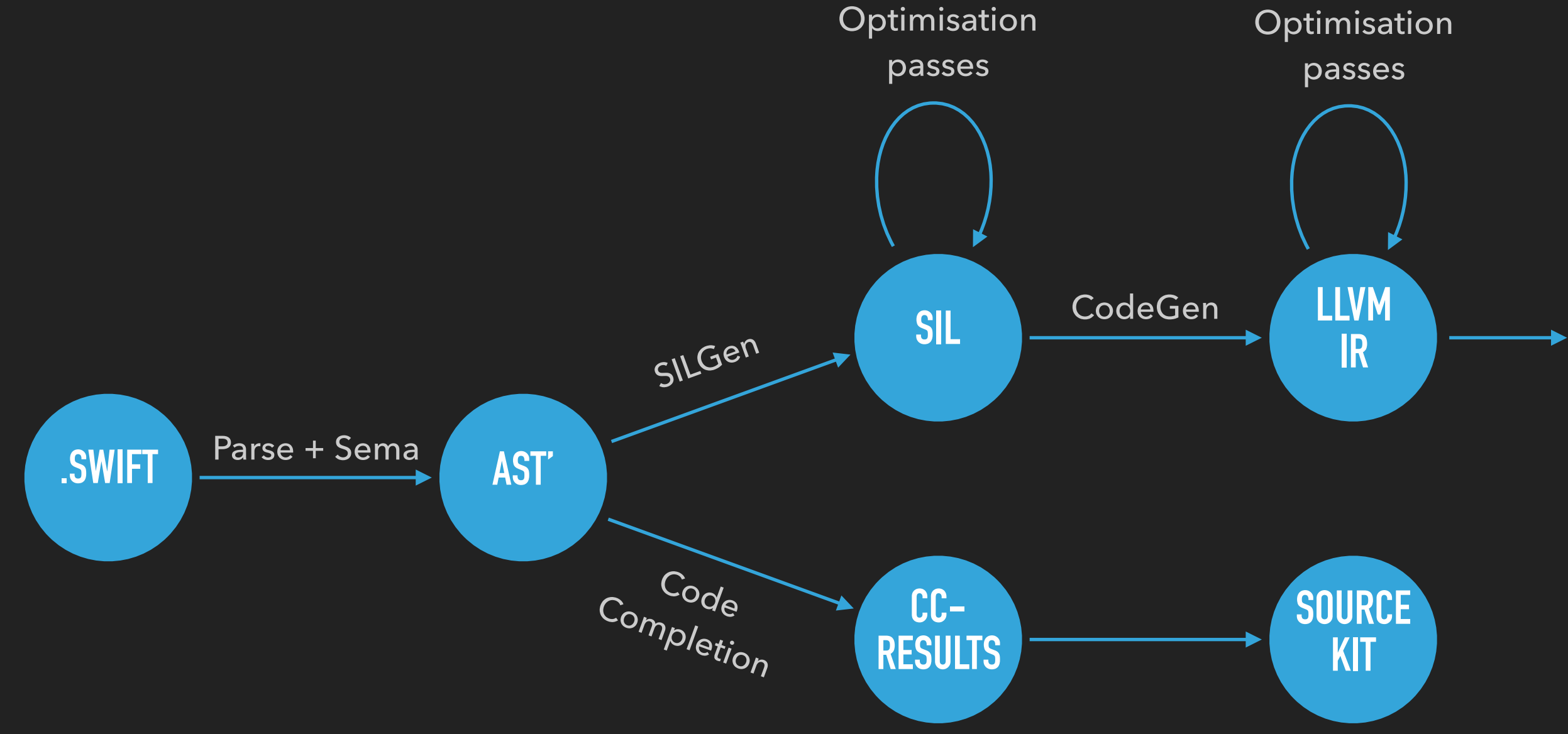

#### **SWIFT STANDARD LIBRARY**

- Contains basic Swift types like Int, Bool, Array, Optional, ...
- ▸ Written entirely in Swift and Python-Swift mix .gyb
- ▸ Has access to the Builtin module that maps directly to LLVM IR instructions / types

#### **LIKED THIS STUFF?**

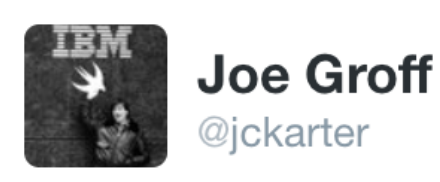

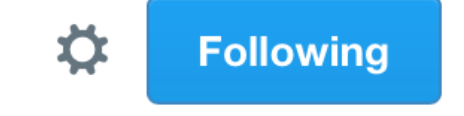

We're hiring on the Swift team. We don't need wizards, rockstars, or ninjas, just experienced devs interested in compilers. Hit up @jopamer!

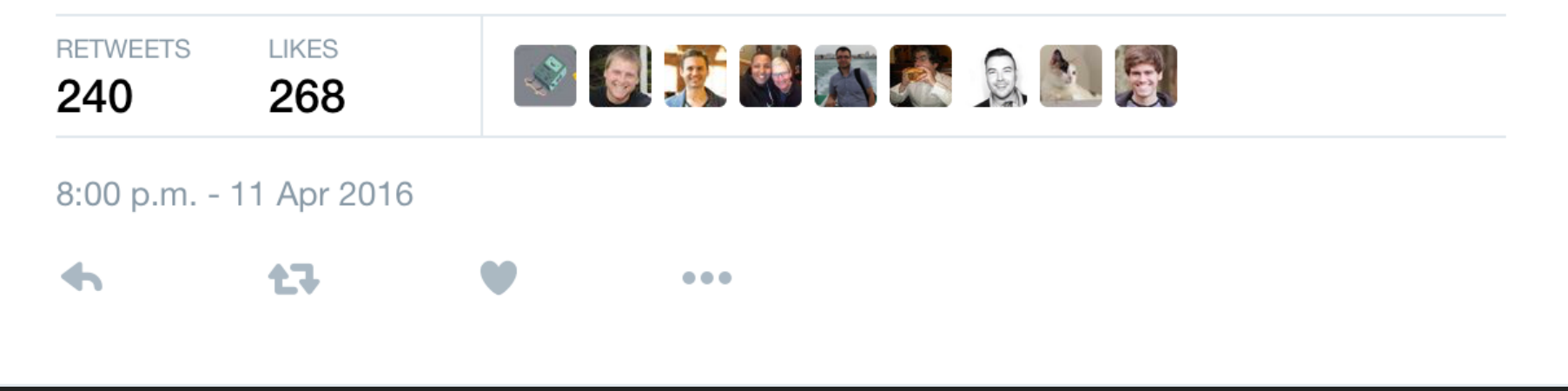